## Informatique DS du 22 Novembre 2023 Corrigé partiel

## <span id="page-0-0"></span>1 Sous-tableau maximal

Dans toute cette partie [1,](#page-0-0) on pourra utiliser la fonction Python max.

Soit x une liste d'entiers possiblement négatifs ou nuls. On cherche à calculer la somme maximale d'éléments consécutifs de x, c'est-à-dire

$$
\max\left\{\mathbf{x}[p] + \dots + \mathbf{x}[g-1] = \sum_{i=p}^{g-1} \mathbf{x}[i] \mid 0 \le p \le g \le \text{len}(\mathbf{x})\right\}
$$

Par exemple, avec

 $x = [-6, 12, -7, 0, 14, -7, 5]$ 

la somme maximale d'éléments consécutifs de x est 19 (=  $12 − 7 + 0 + 14$ ).

Par convention, on pose  $\sum_{i=p}^{g-1} \mathbf{x}[i] = 0$  lorsque  $p = g$ . Ainsi, la somme maximale d'éléments consécutifs de la liste [−3, −4] est 0.

## 1.1 Solution en temps linéaire

Fixons une liste x. Étant donné un entier k tel que  $0 \le k \le \text{len}(x)$ , notons

$$
\begin{array}{rcl}\n\text{maxsum}_{k} & = & \text{max} \left\{ \mathbf{x}[p] + \dots + \mathbf{x}[g-1] = \sum_{i=p}^{g-1} \mathbf{x}[i] \mid 0 \le p \le g \le k \right\} \\
\text{maxnew}_{k} & = & \text{max} \left\{ \mathbf{x}[p] + \dots + \mathbf{x}[k-1] = \sum_{i=p}^{k-1} \mathbf{x}[i] \mid 0 \le p \le k \right\}\n\end{array}
$$

Remarquons qu'on a toujours  $0 \leq \max_{k} w_k \leq \max_{k} w_k$ .

Question\* 1. Supposons  $k < \text{len}(x)$ .  $*Q.1$ 

- (1) Exprimer maxsum<sub>k+1</sub> en fonction de maxsum<sub>k</sub> et maxnow<sub>k+1</sub>.
- (2) Exprimer maxnow<sub>k+1</sub> en fonction de maxnow<sub>k</sub> et x[k].

CORRECTION.

- (1)  $\max \text{sum}_{k+1} = \max \{\max \text{sum}_k, \max \text{row}_{k+1}\}\$
- (2)  $\max_{k+1} = \max\{0, \max_{k+1} |k|\}$ Attention, comme maxnow $_k \geq 0$ , on a

$$
\max\left\{0\,,\,\mathbf{x}[k]\,,\,\text{maxnow}_k+\mathbf{x}[k]\right\}\quad=\quad\max\left\{0\,,\,\text{maxnow}_k+\mathbf{x}[k]\right\}
$$

Question\* 2. En déduire une fonction Python qui prend en argument une liste d'entiers  $x \in (*0.2]$ qui renvoie la somme maximale d'éléments consécutifs de x. Cette fonction doit effectuer un nombre d'additions proportionel à len $(x)$ , et ne pas utiliser la fonction sum.

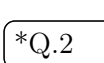

 $\Box$ 

## CORRECTION.

```
def maxsubarray (x) :
    maxnow = 0
    maxsum = 0for i in range(len(x)) :
        maxnow = max(0, maxnow + x[i])# maxnow (0, x[i], maxnow + x[i]) = maxnow (0, maxnow + x[i])# car on a toujours maxnow >= 0
        maxsum = max( maxnow , maxsum )
    return maxsum
```
∗ ∗ ∗

 $\Box$